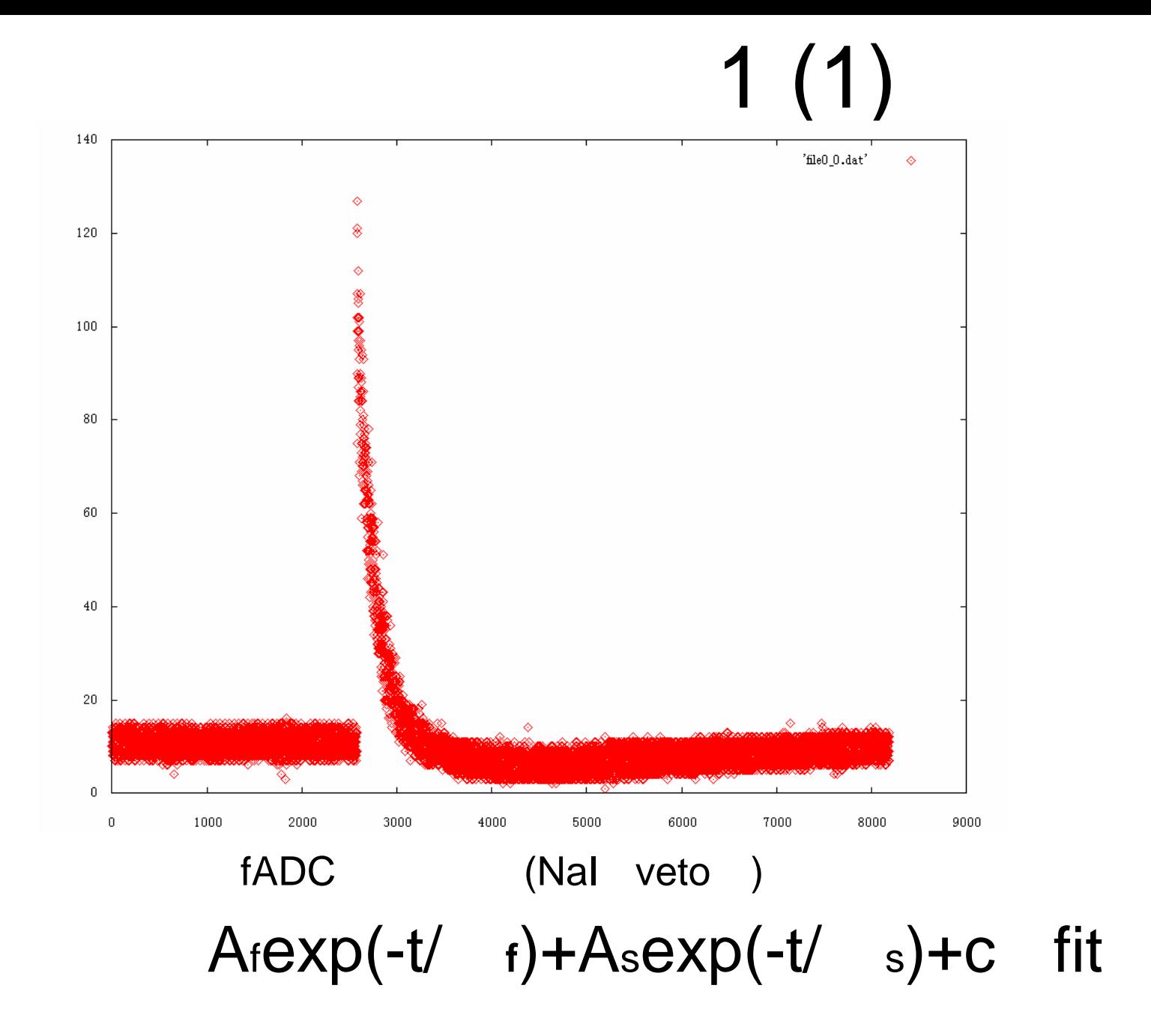

# (1)

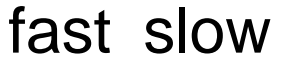

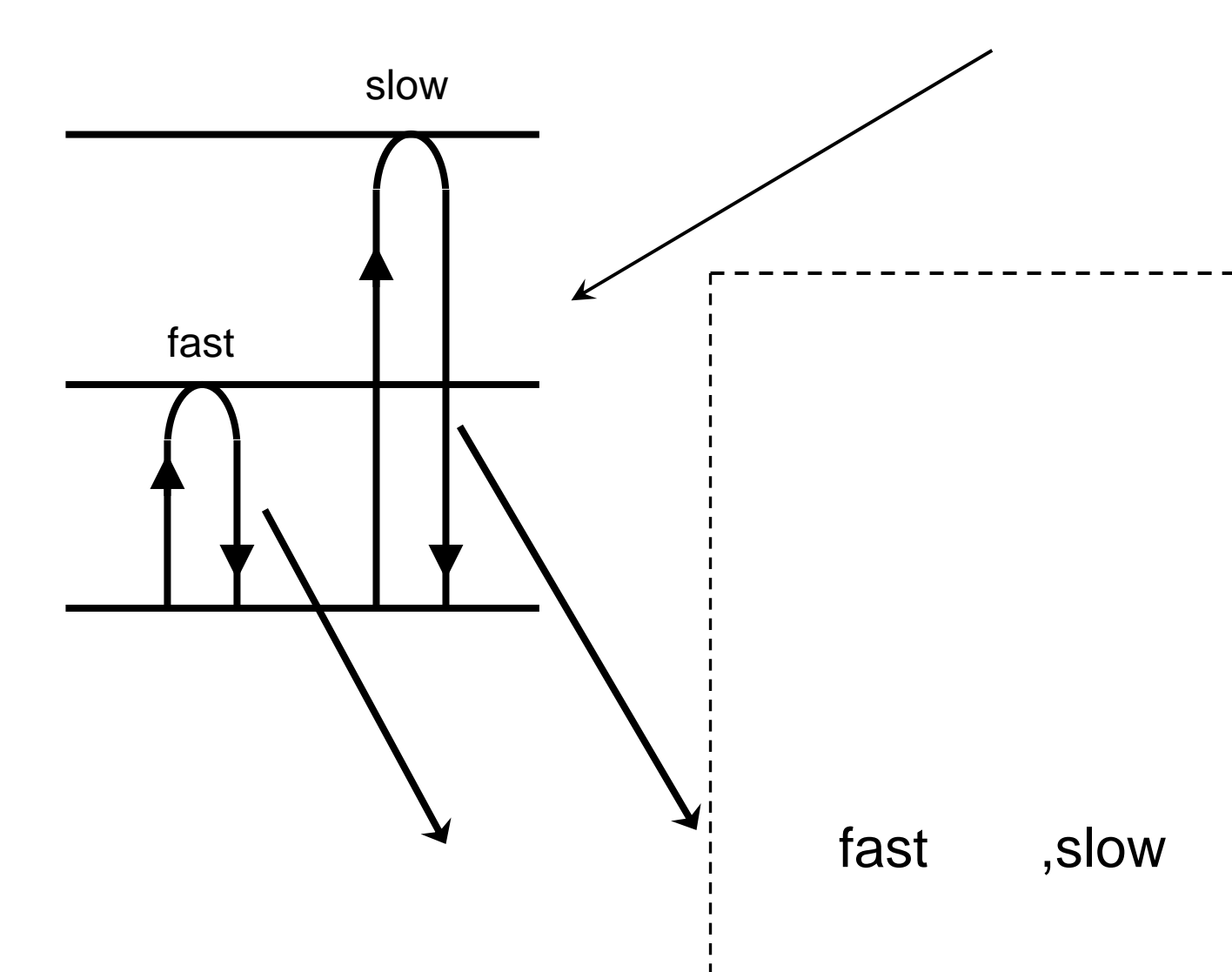

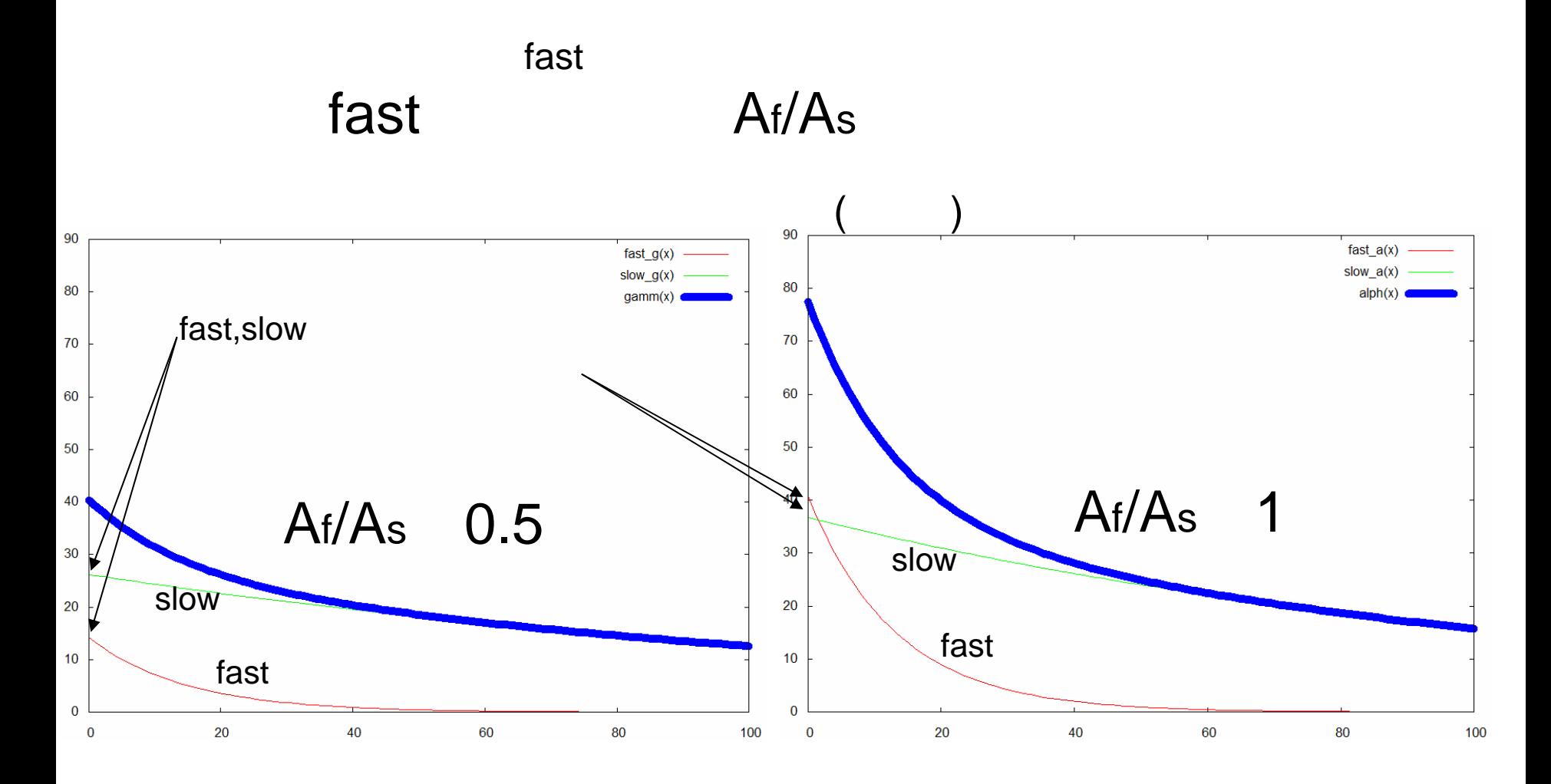

1

14.2exp(-t/14.5) +26.2exp(-t/135.5) (t 10ns)

#### 40.8exp(-t/13.2) +36.7exp(-t/117.7)

( http://www.icepp.s.u-tokyo.ac.jp/info/sympo/11/trape/21-08-ichihara.pdf)

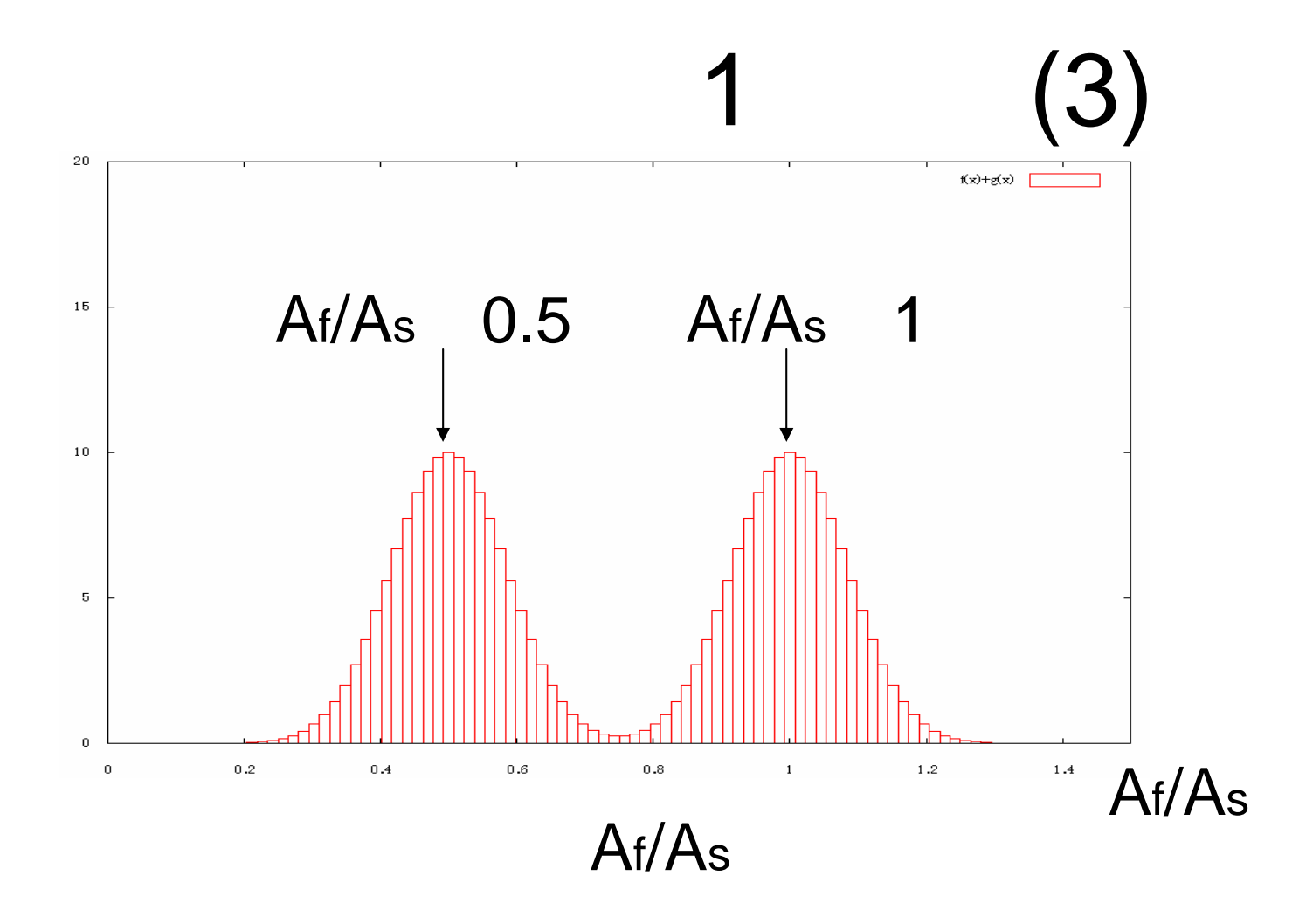

2

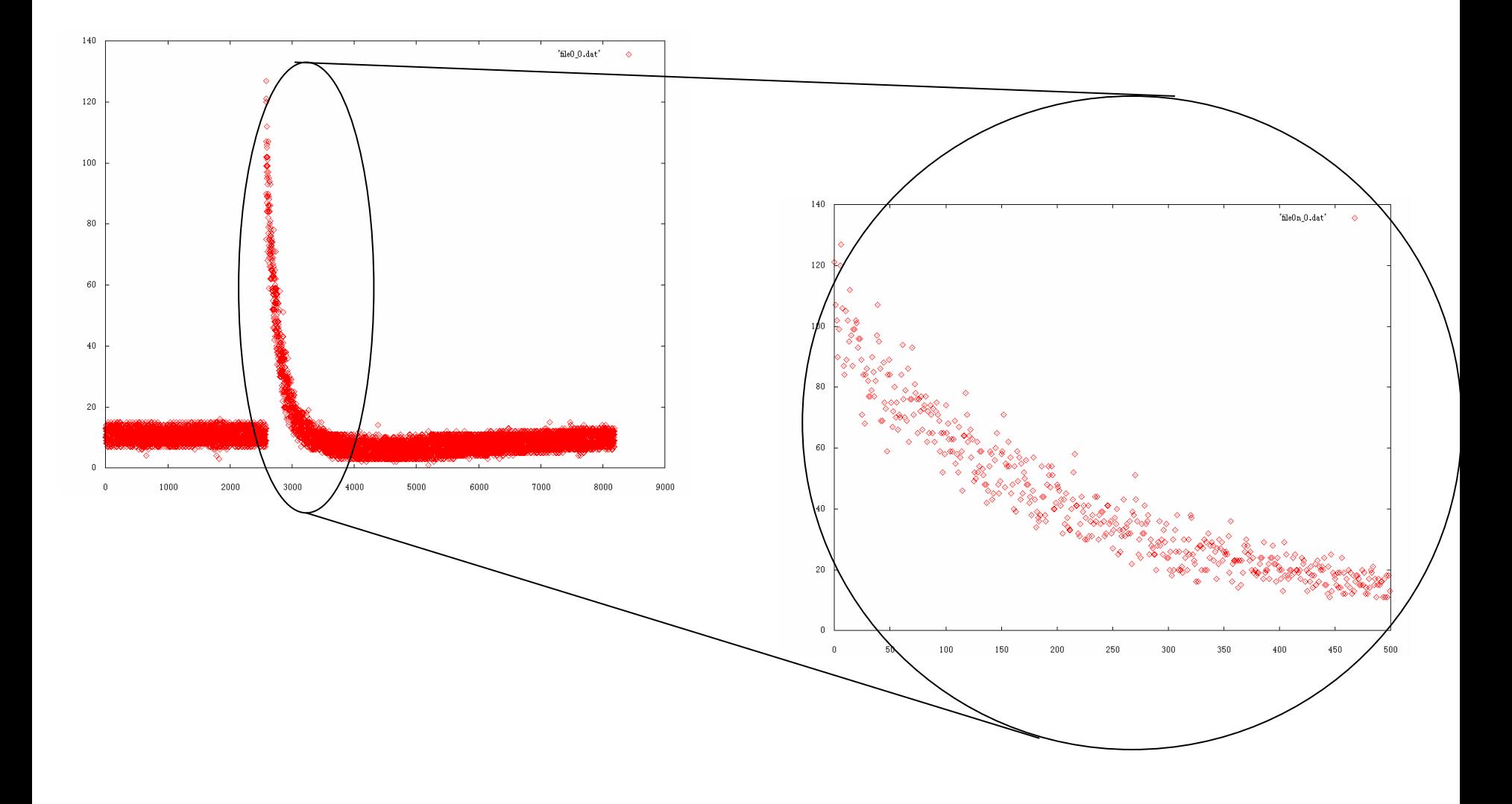

 $5\mu s$ 

 $1(3)$ 

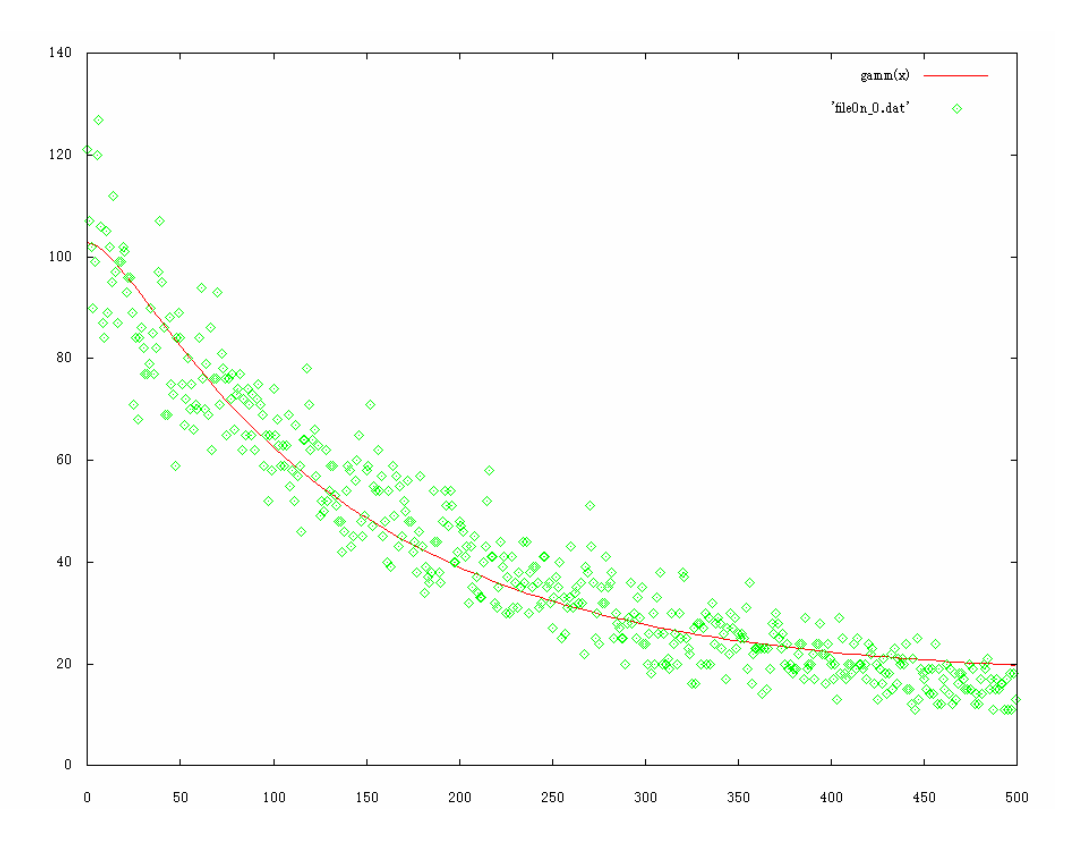

 $A = -9.1, A = 94.6$ 

#### $(4)$ 1

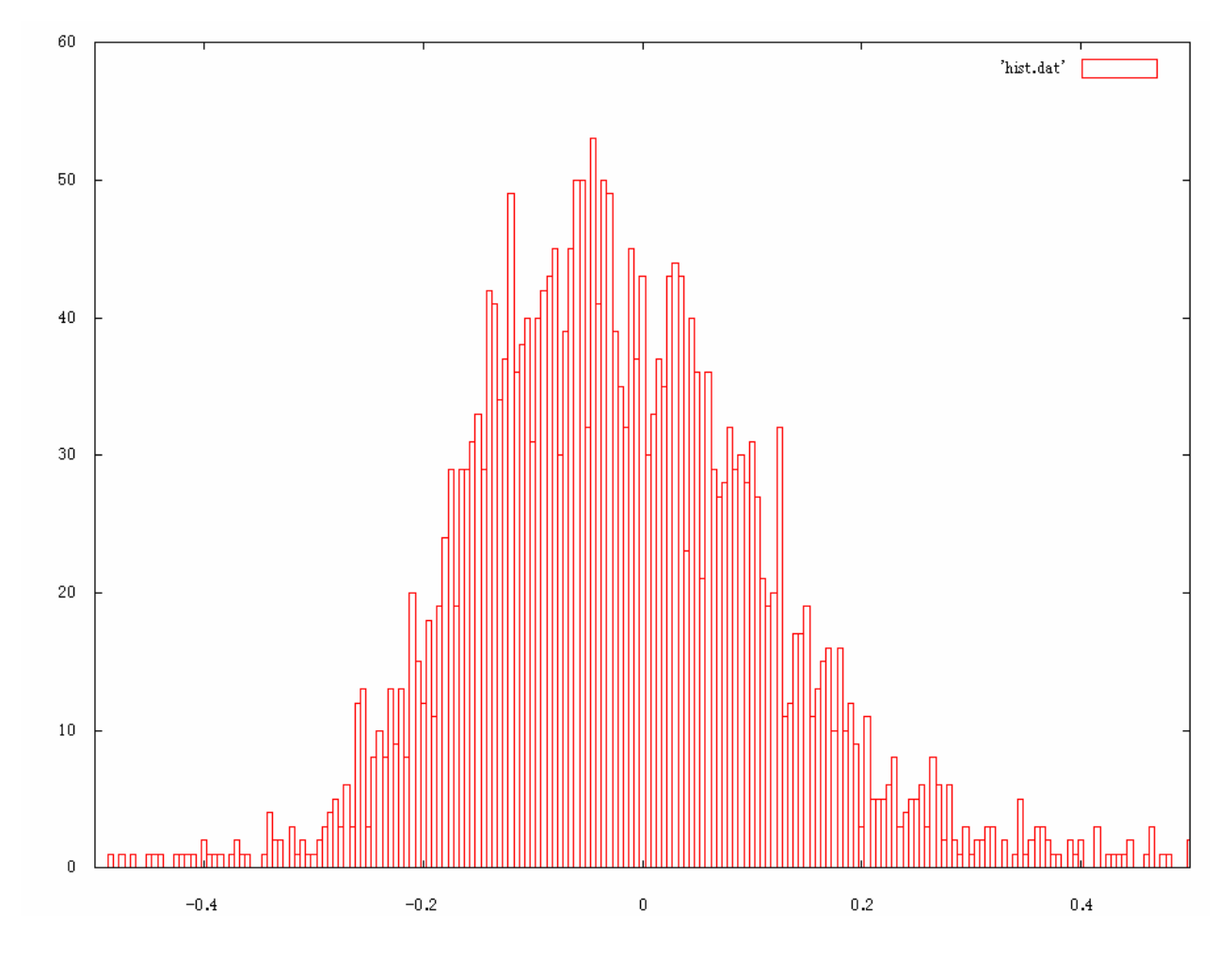

 $Af/As$ <br>2

# $2(1)$

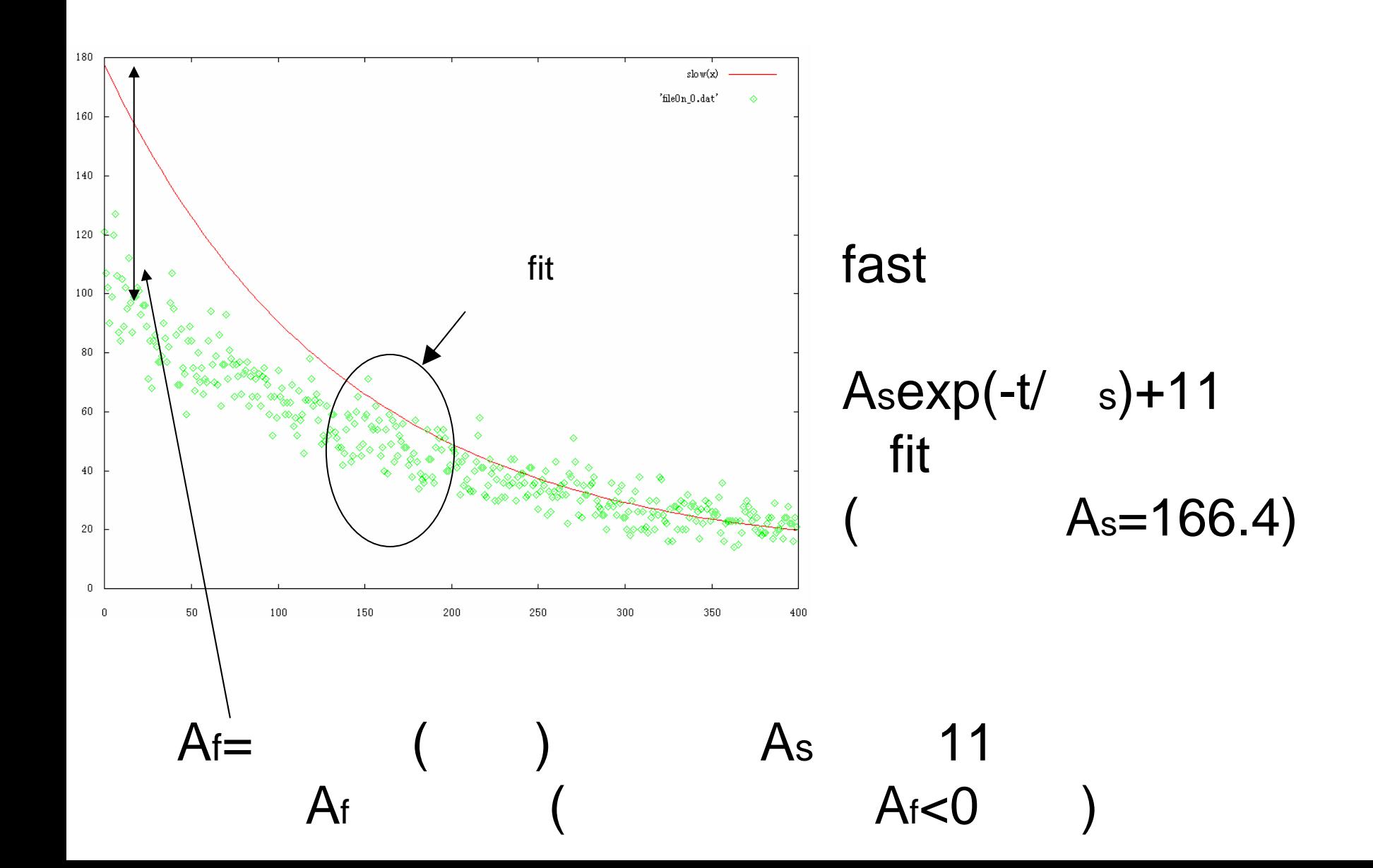

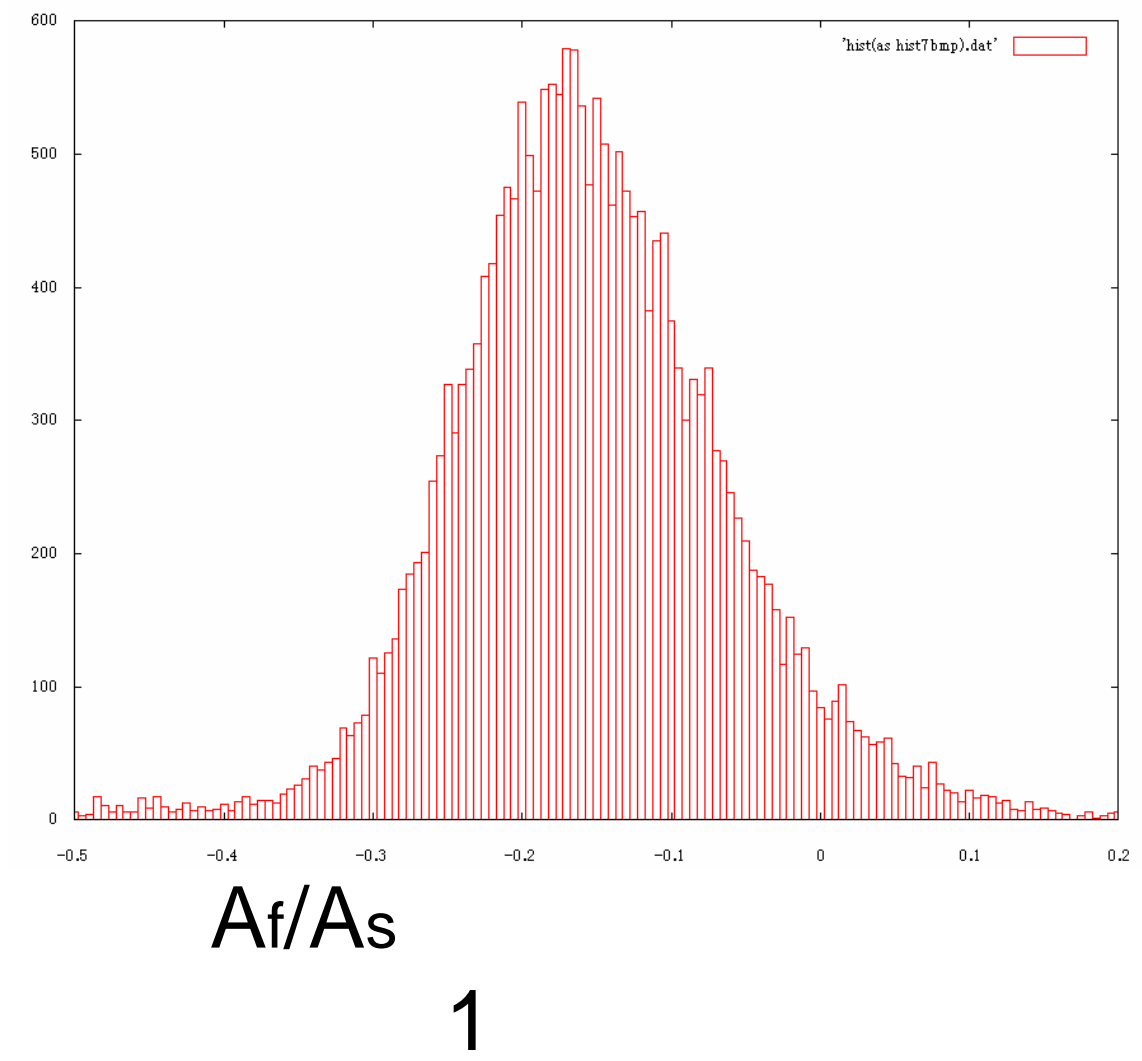

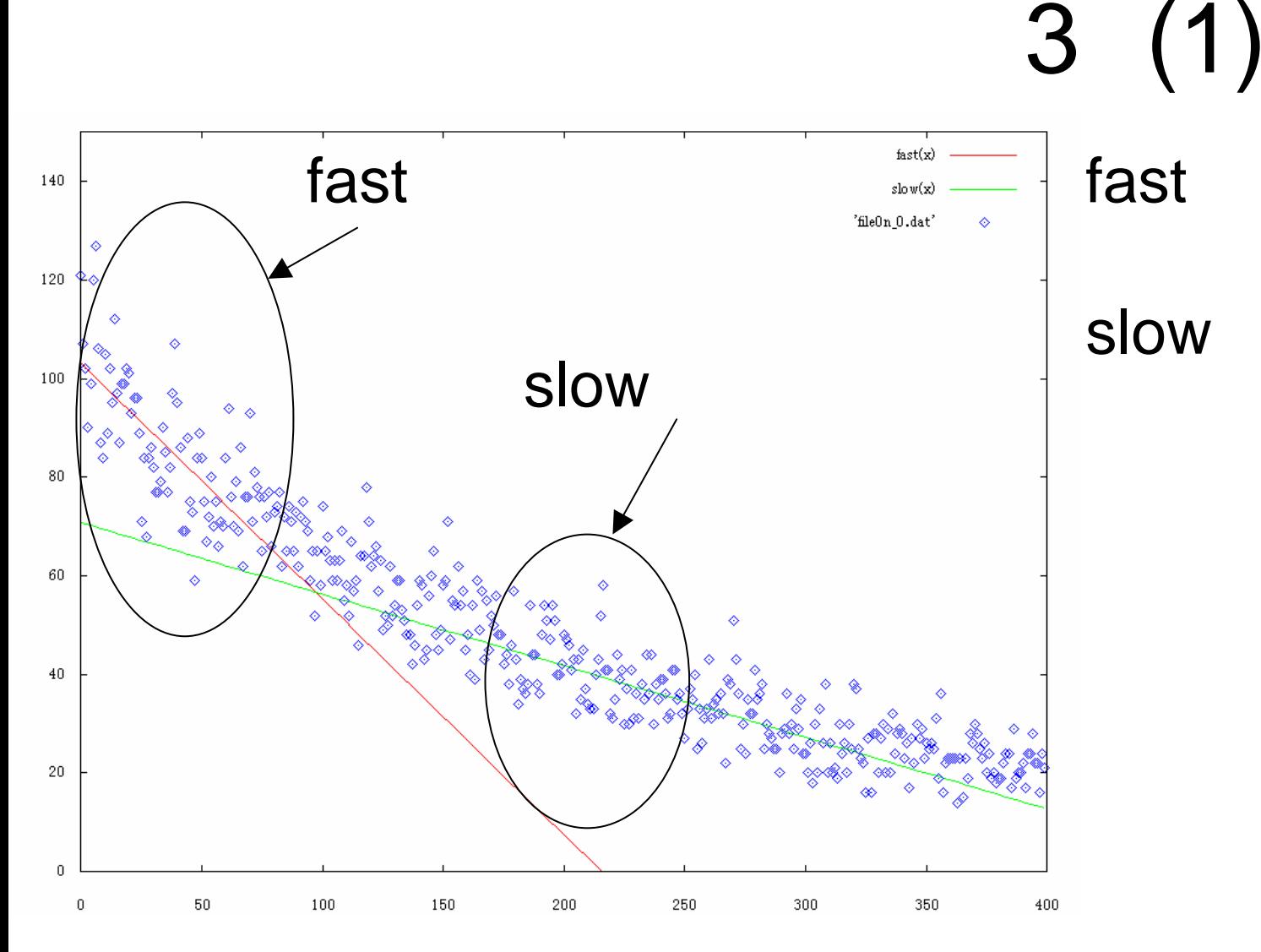

fit

#### 2

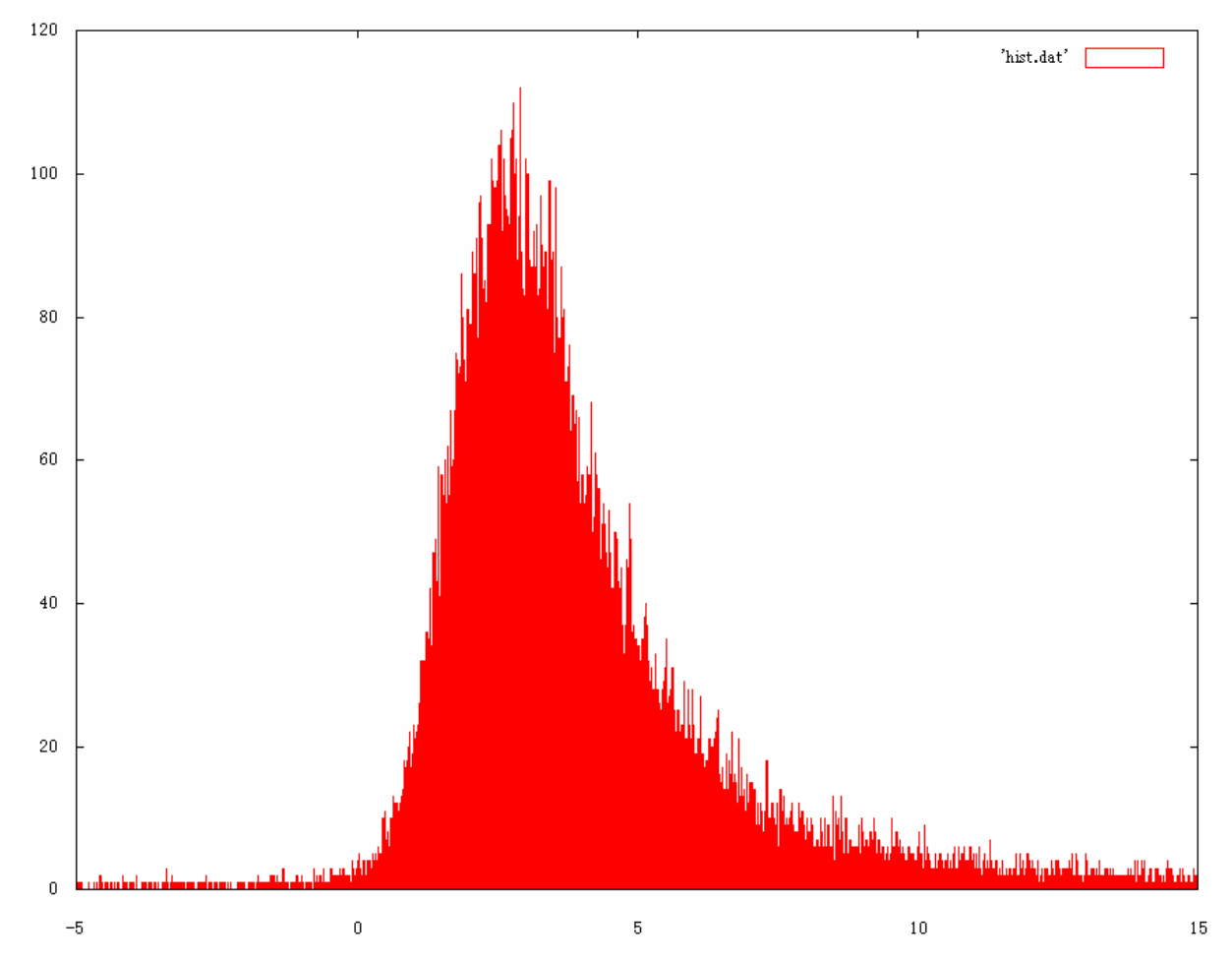

 $\overline{2}$ 

S

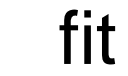

 $(1)$ 

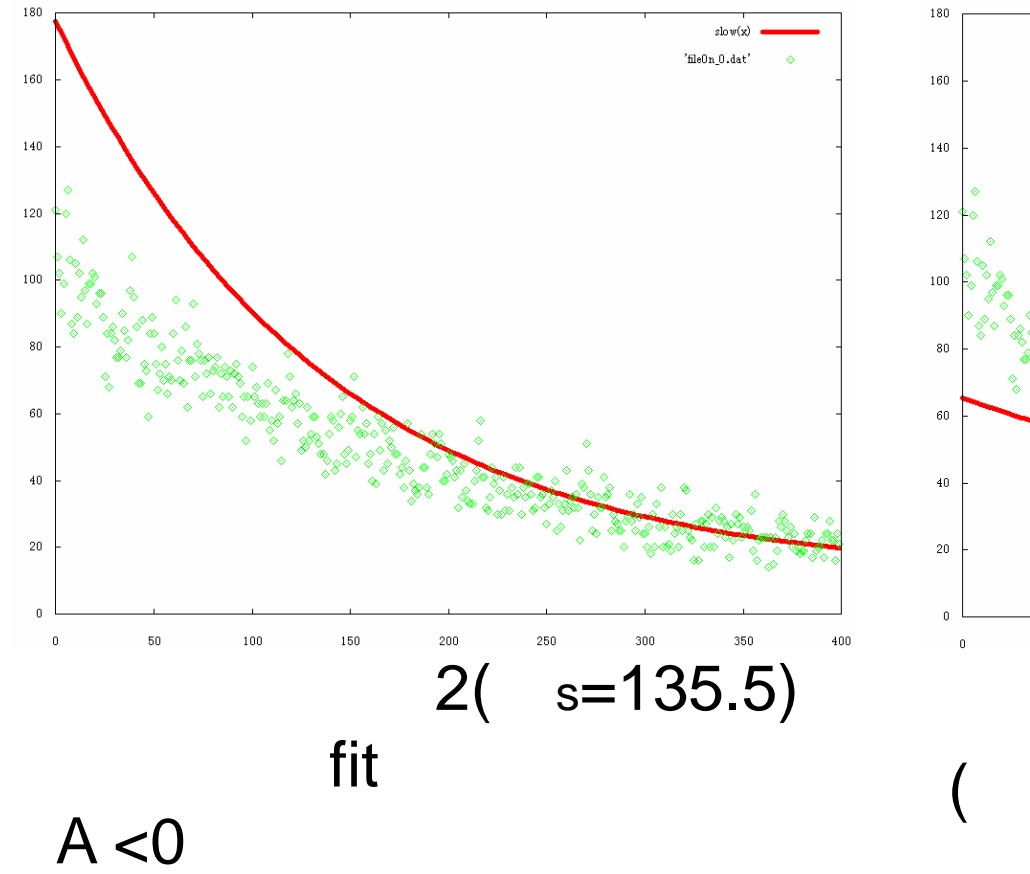

 $\mathsf f$ 

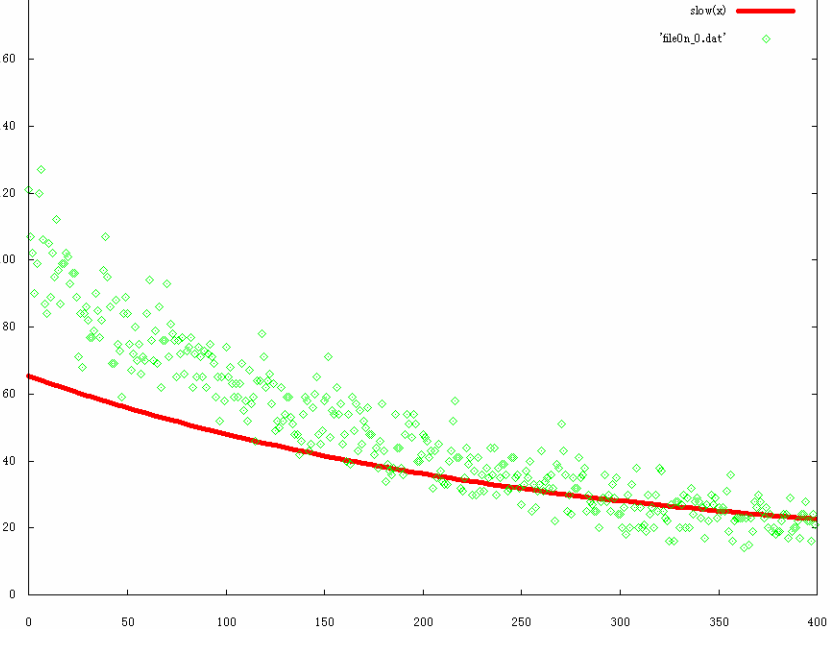

1

260  $\mathsf{s}$ 

fit

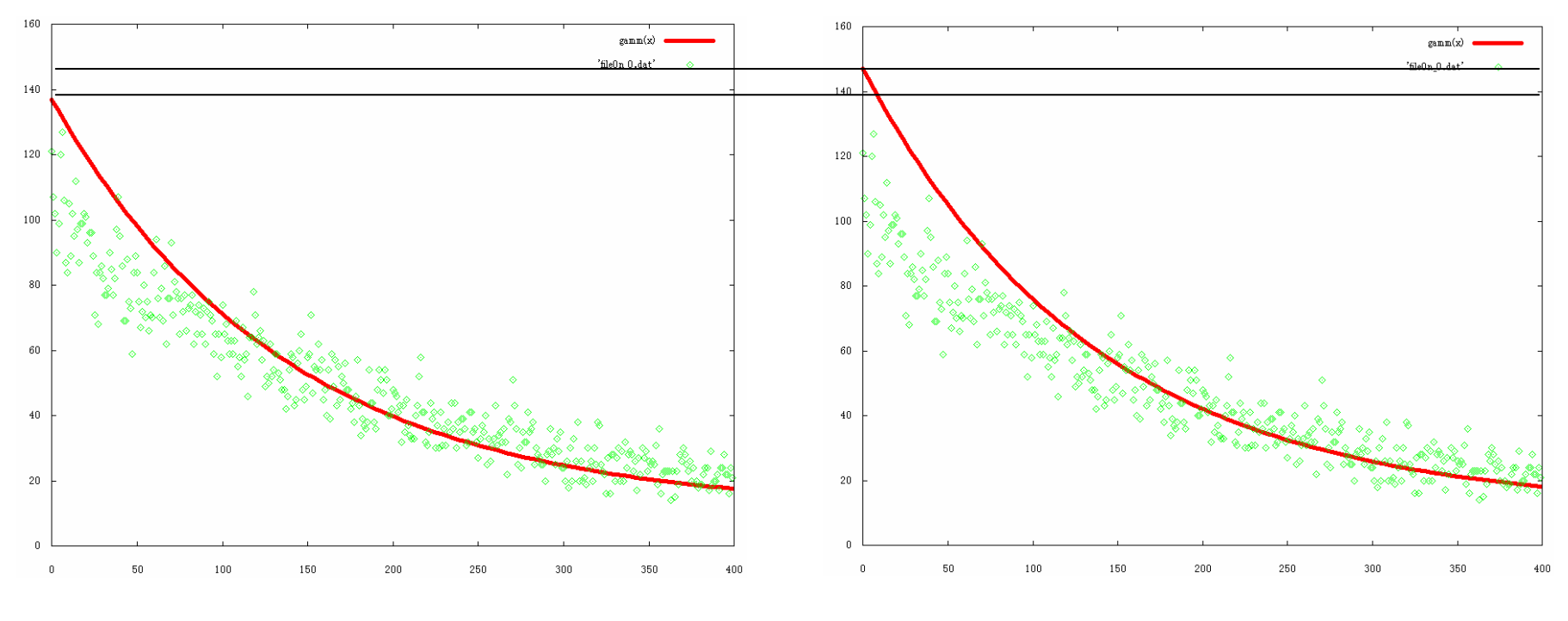

1.2 2.2µ s fit As=126

fit

1.5 2.5μ s fit As=136

 $(3)$ 

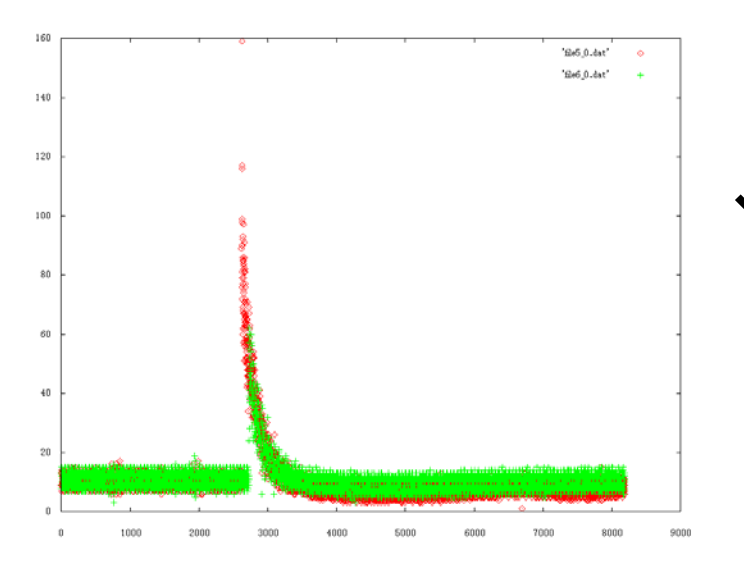

**ADC764 ADC1297 fADC** 

#### ADC fADC

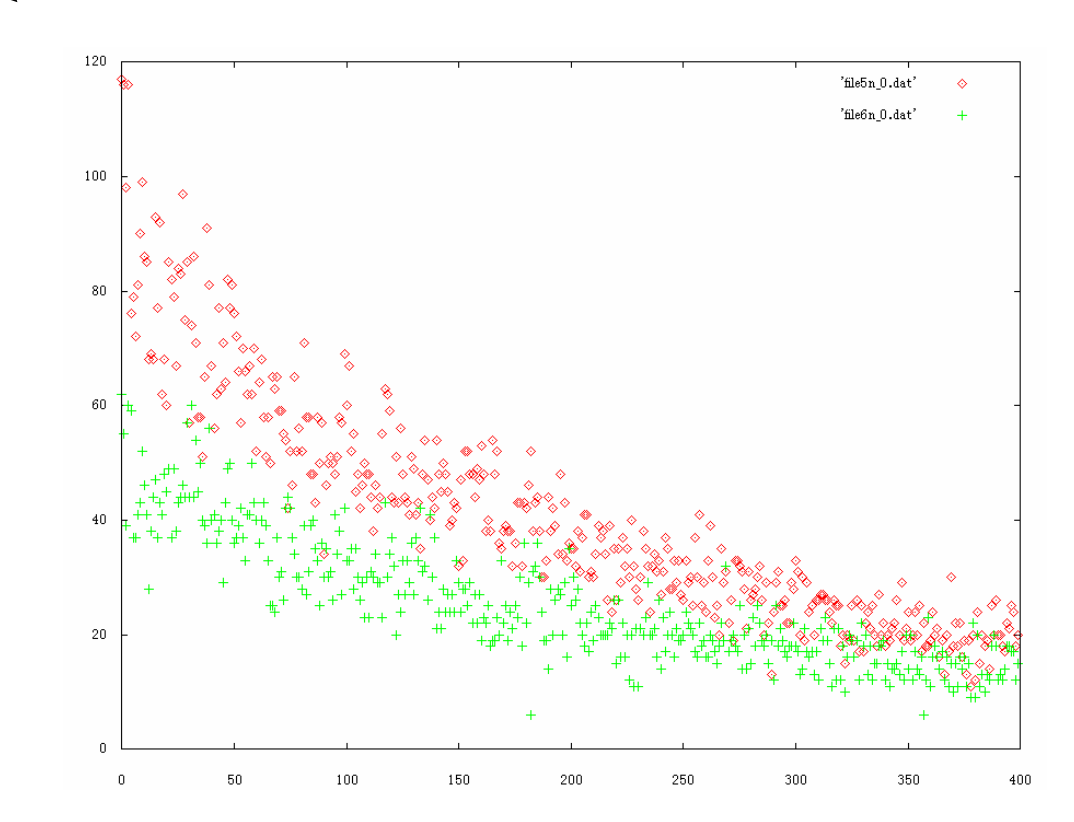